## **STEP 3: CONTACTS**

**Wedner Boomed to Phones** 

## **STEP 3: Contacts**

For HELP completing this step, CLICK HERE

We request a MINIMUM of 4 CONTACTS using any combination of the contact types below

- · MOTHER/FATHER or GUARDIAN INFORMATION:
- . REQUIRED fields: name, relationship, lives with student?, and phone #'s . SUGGESTED OTHER CONTACTS (to whom child can be released):
- . REQUIRED fields: name, phone #'s, relationship · CHILDCARE PROVIDER (if applicable):
	- . REQUIRED fields: name, phone #'s, relationship should state "Childcare Provider"

WHEN FINISHED: Click on "Confirm and Continue"

We also request information about your Doctor. If changes are needed, click on your previous Doctor's name or "Type Doctor name here." Follow procedures to "Change" contact information below

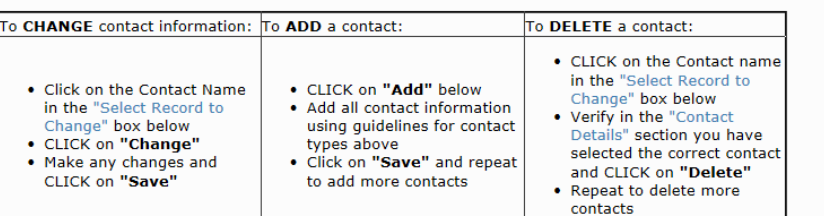

*NOTE: A minimum of 4 contacts is requested using a combination of mother/father, other contacts, and daycare provider.*

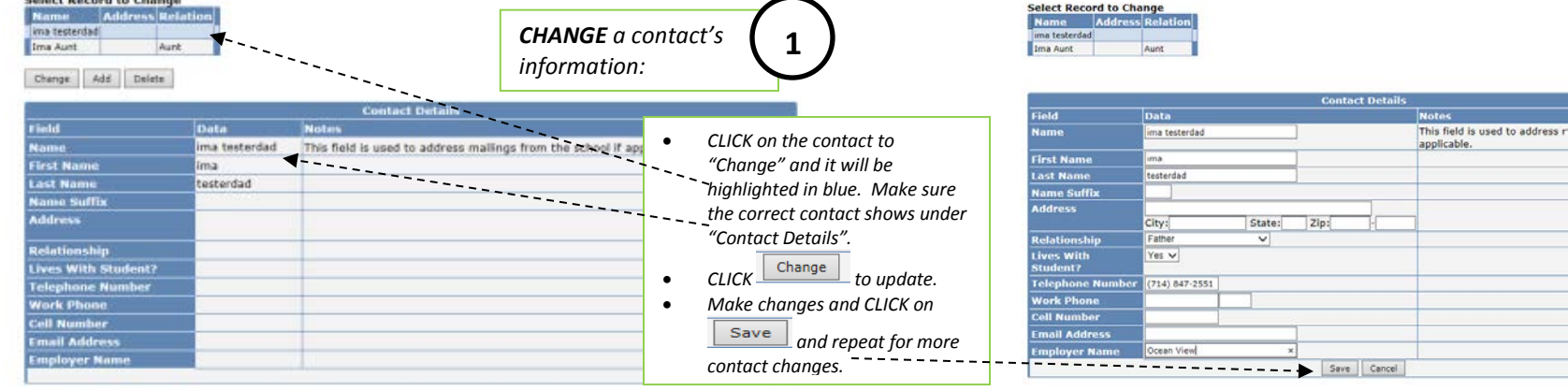

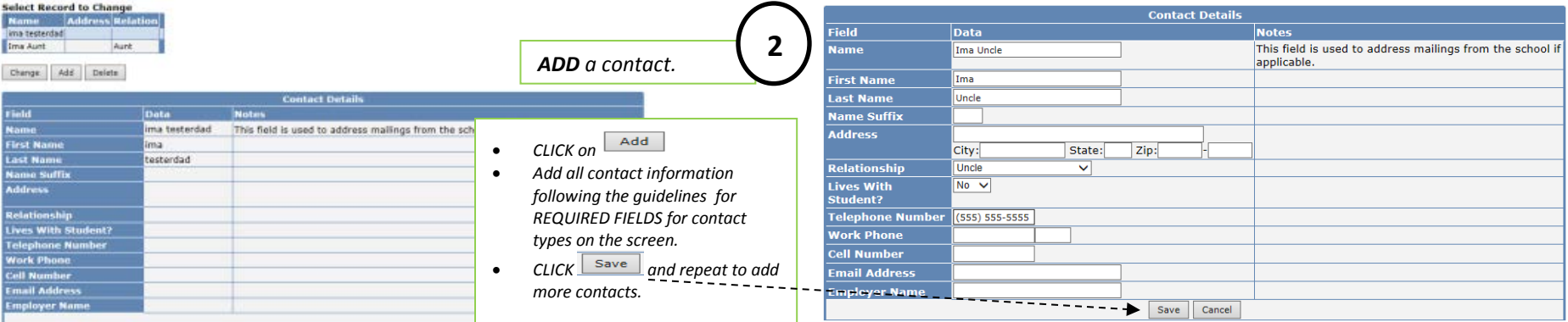

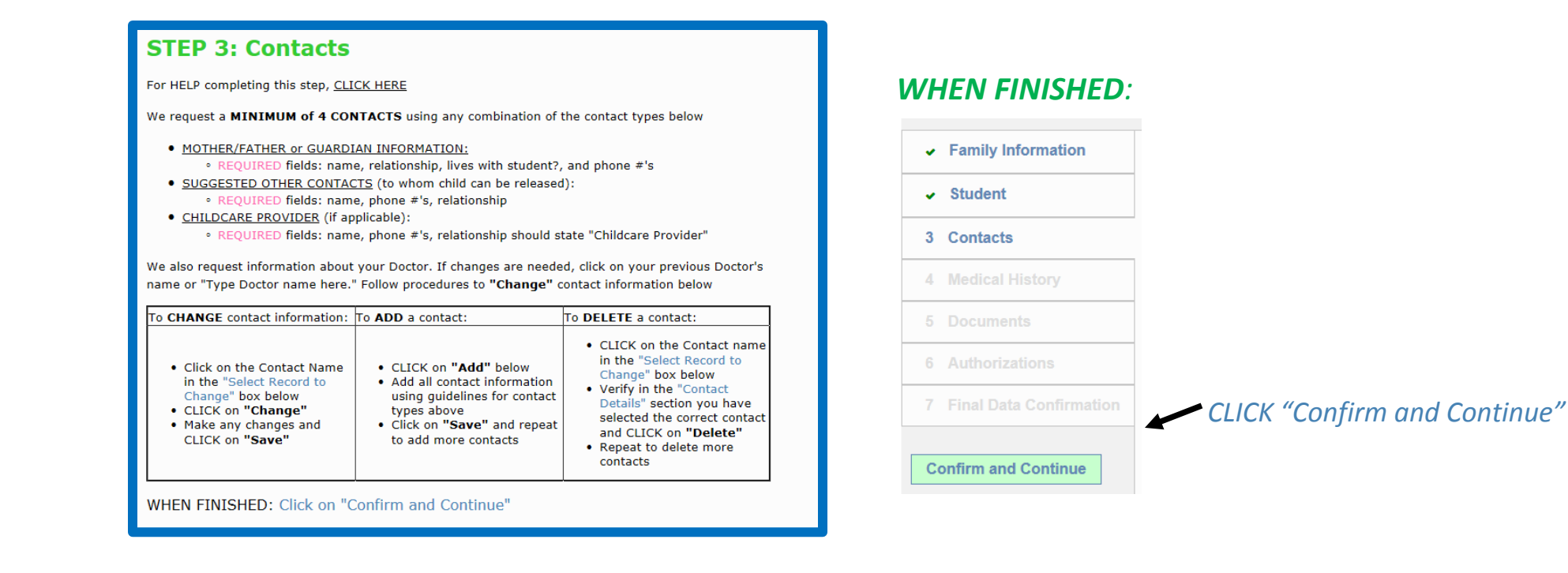

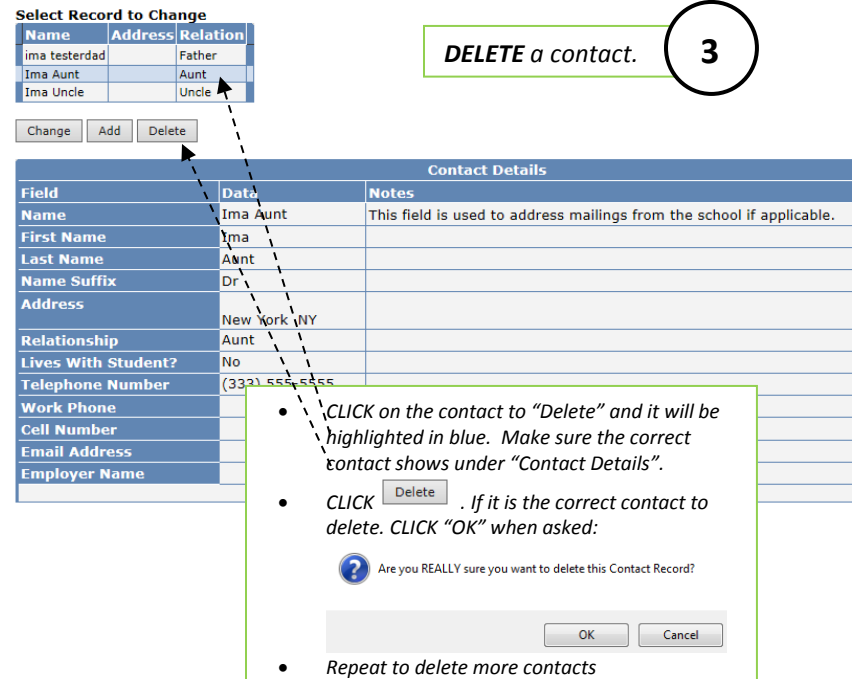

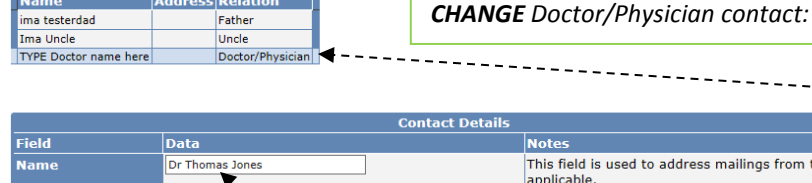

**Contract Contract** 

**Select Record to Change** 

First Last  $\frac{\overline{\mathbf{Nam}}}{\mathbf{Addi}}$ **Rela** Live<br>Stud<br>Tele Wor  $\overline{\text{cell}}$ 

> **Email Address Employer Name**

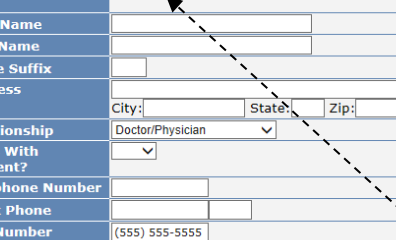

*If you do not have a doctor/physician entered as a contact, you will see the contact name "TYPE Doctor name here", otherwise you will see your Dr.'s name.*

This field is used to address mailings from the school if

- *Follow the previous instructions to "Change" a contact.*
- *Type in your Doctor's name over the words "TYPE Doctor name here" or type your current Doctor over your previous Doctor's name*
- *Enter the Doctor's phone number.*
- Save • *CLICK*

applicable.

Save